# **como montar um site de apostas**

- 1. como montar um site de apostas
- 2. como montar um site de apostas :app blaze android
- 3. como montar um site de apostas :criar site de apostas online

# **como montar um site de apostas**

#### Resumo:

**como montar um site de apostas : Explore o arco-íris de oportunidades em condlight.com.br! Registre-se e ganhe um bônus exclusivo para começar a ganhar em grande estilo!** 

contente:

Aqui na Aposta Ganha é emoção até o apito final. Aqui você aposta, ganha e recebe na hora por PIX. Créditos de aposta sem rollover e muito mais.

Jogo responsável Saques & Depósito via pix! Bônus SEM ROLLOVER! ODD SUPREMA diária! Cadastre-se e ganhe!. apostaganha.me/jogue\_agora.

Encontre fotos de stock e imagens editoriais de notícias de Apostas Esportivas na Getty Images. Escolha entre fotos premium de Apostas Esportivas da melhor ...

Aposta Ganha atualizou a {img}da capa dele(a). 19 de dez de 2024. . Leonardo Góis e outras 43 pessoas · 44 · 42 · 4. Aposta Ganha atualizou a ...

Baixe fotos de Aposta no enorme banco de imagens. Milhões de fotos, imagens livres de royalties de alta qualidade a preços acessíveis.

[bolsa de aposta da copa do mundo](https://www.dimen.com.br/bolsa-de-aposta-da-copa-do-mundo-2024-06-29-id-13714.html)

## **como montar um site de apostas**

Apostasonline é um website de entretenimento online que oferece aos seus usuários uma experiência única em como montar um site de apostas apostas esportivas para todos os gostos. Nossa plataforma é fácil de usar e garante a segurança e legalidade das apostas online.

#### **como montar um site de apostas**

Apostasonline é um site de apostas esportivas que reúne as melhores análises dos jogos e as melhores casas de apostas online no Brasil.

### **Por que escolher Apostasonline?**

Apostamos na segurança e na legalidade de nossa plataforma de apostas online. Além disso, nossa seleção de casas de apostas inclui apenas sites que oferecem as melhores cotações e opções para apostar online nos mais variados esportes. Nossos guias detalhados poderão te ajudar a iniciar as suas apostas e investimentos no futebol ou em como montar um site de apostas outras modalidades e formas de apostas esportivas.

### **O que podemos oferecer em como montar um site de apostas Apostasonline?**

No Apostasonline, você encontrará:

- Uma plataforma segura e legal para apostas esportivas;
- As melhores casas de apostas online classificadas de acordo com critérios rigorosos;
- Guías detalhados para ajudá-lo a começar a fazer apostas;
- Uma diversidade de esportes e modalidades para escolha antes de fazer a como montar um site de apostas aposta.

### **Como fazer uma aposta em como montar um site de apostas Apostasonline?**

É muito simples. Você pode configurar uma conta para realizar como montar um site de apostas primeira aposta online em como montar um site de apostas apenas alguns passos.

- 1. Escolha uma das nossas casas de apostas recomendadas.
- 2. Crie uma conta e faça seu primeiro depósito.
- 3. Escolha o evento esportivo no qual quer fazer uma aposta.
- 4. Confirme a como montar um site de apostas aposta.

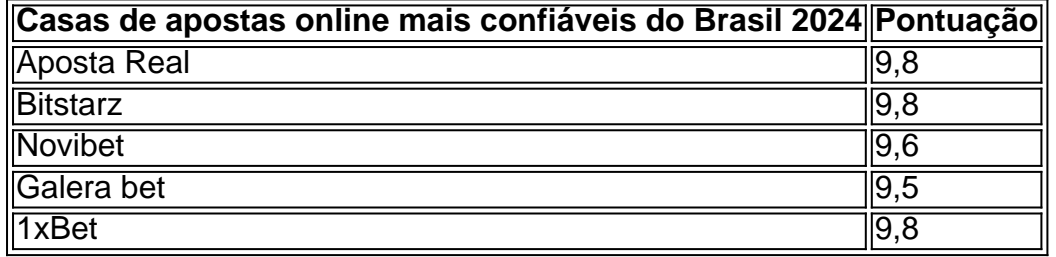

Vamos demonstrar como fazer apostas online facilmente e ganhar dinheiro rapidamente. Aposte conosco e aumente suas chances na [codigo de bonus da betano](/codigo-de-bonus-da-betano-2024-06-29-id-20174.html).

# **como montar um site de apostas :app blaze android**

A NFL havia imposto uma multa de R\$50.000 a Cameron Jordan, jogador da linha defensiva dos New Orleans Saints, por supostamente fingir uma lesão. No entanto, Jordan recorreu da decisão e teve seu recurso atendido, com a multa sendo revogada.

Jordan, um dos jogadores mais importantes da defesa dos Saints, foi acusado de fingir uma lesão no jogo contra o Tampa Bay Buccaneers, no início de outubro. A NFL investigou o caso e decidiu multar o jogador em como montar um site de apostas R\$50.000, alegando que ele estava trapaceando ao tirar proveito da regra que permite que um jogador ferido se retire temporariamente do campo para ser atendido.

O jogador, no entanto, negou as acusações e decidiu recorrer da decisão.

Após reanalisar o caso, a liga decidiu retirar a multa imposta a Jordan, citando insuficiência de provas para suportar a acusação.

Esta é uma grande vitória para Cameron Jordan, que sempre se destacou não apenas por suas habilidades no futebol americano, mas também por seu comportamento ético e seu compromisso com o jogo justo.

# **como montar um site de apostas**

No mundo dos jogos de azar online, a escolha do site de apostas pode ser um fator decisivo para uma experiência emocionante e segura. No Brasil, muitos apostadores usam a**Nubank**, uma cartão de crédito Mastercard amplamente aceito em como montar um site de apostas milhões de estabelecimentos ao redor do mundo. Neste artigo, exploraremos alguns sites de apostas que conciliam com a Nubank, permitindo que você aproveite ao máximo como montar um site de apostas experiência de jogo no Brasil.

#### **como montar um site de apostas**

**A Nubank**ganhou popularidade no Brasil como uma alternativa digital e inovadora às tradicionais instituições financeiras. Oferecendo uma ampla aceitação em como montar um site de apostas mais de 30 milhões de lojas em como montar um site de apostas todo o mundo, a Nubank é uma boa escolha para quem quer usar uma única forma de pagamento para suas atividades diárias e de jogos online.

### **Sites de apostas que aceitam a Nubank in Brasil**

Existem muitos sites de apostas online que aceitam a**Nubank**como forma de pagamento. Dentre eles, destacamos:

- **Bet365:**O Bet365 é um dos sites de apostas de maior sucesso ao redor do Globo como montar um site de apostas e um dos primeiros a aceitar a Nubank como forma de pagamento.
- William Hill:O William Hill também possui ampla experiência no mercado de jogos online e permiti que você realize suas apostas usando a como montar um site de apostas Nubank.
- **Betano:**Além disso, o Betano é um site de apostas que oferece uma plataforma segura e amigável para apostadores online brasileiros, e permite que você realize solicitações de retirada diretamente para como montar um site de apostas conta Nubank.

### **Gerar boletos de pagamento Nubank para cobranças de apostas**

Saber como gerar um boleto de pagamento Nubank para cobrar suas apostas é crucial. A**Nubank**oferece aos clientes a facilidade de gerar um boleto para pagamento de suas contas, inclusive para cobrar dinheiro devido a jogos de azar. Abrindo o aplicativo**Nubank**, basta seguir as etapas abaixo:

- 1. Acione o painel de como montar um site de apostas conta de crédito.
- 2. Escolha a opção para "gerar boleto" ou uma opção semelhante.
- 3. Insira o valor desejado para o boleto de pagamento que será criado.
- 4. Confirme a solicitação e aguarde a geração do boleto de pagamento.

### **Conclusão**

Muitos sites de apostas online aceitam a**Nubank**no Brasil, oferecendo assim aos jogadores opções seguras, confiáveis e inovadoras para realizar suas atividades online. Com a como montar um site de apostas cartão de crédito Nubank, você pode aproveitar os benefícios do mastressbr>Mastercard enquanto aproveita de seus jogos prediletos.

# **como montar um site de apostas :criar site de apostas online**

# **Los EE.UU. abandonan Afganistán: ¿Cómo llegamos a este punto?**

La retirada de los EE.UU. de Afganistán ha sido rápida y el mundo ha continuado su curso. El gobierno de Biden dejó de hablar del tema y la mayoría de las organizaciones noticiosas redujeron su presencia en Afganistán cuando los talibanes tomaron el poder.

Sin embargo, queda una pregunta importante: ¿Cómo se llegó a esta situación? ¿Cómo es que el grupo por el que Estados Unidos invadió Afganistán ha regresado al poder?

Con el fin de la guerra, The New York Times pudo viajar a zonas inaccesibles durante los combates y descubrió que uno de los socios más importantes de los EE.UU. en la guerra contra los talibanes, el general Abdul Raziq, realizó una campaña sistemática de desapariciones forzadas que acabó con la vida de cientos, si no miles, de personas.

La historia del general Raziq no solo es una historia conocida sobre las tragedias y pérdidas en una guerra lejana. En todo Afganistán, los EE.UU. encumbraron y empoderaron a señores de la guerra, políticos corruptos y criminales declarados para llevar a cabo una guerra de conveniencia militar en la que, a menudo, el fin justificaba los medios.

### **Lo que descubrimos**

El general Raziq era el jefe de policía responsable de la seguridad en todo Kandahar. Durante años, el ejército de los EE.UU. lo consideró como un combatiente feroz y un socio leal. Los generales estadounidenses iban a verlo.

Pero su destreza en el campo de batalla se basó en años de torturas, ejecuciones extrajudiciales y la mayor campaña conocida de desapariciones forzadas durante los 20 años de la guerra de los EE.UU. en Afganistán, según descubrió el Times.

Author: condlight.com.br Subject: como montar um site de apostas Keywords: como montar um site de apostas Update: 2024/6/29 19:19:17